# **GetHash Crack Keygen**

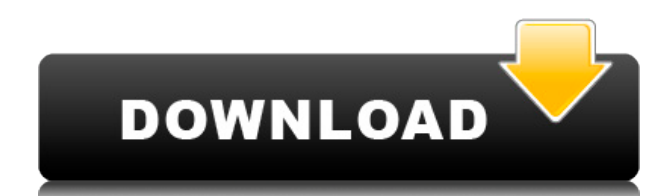

### **GetHash Crack+ [2022]**

Check the integrity of downloaded files using the hash values that are calculated for any items. Hash function allows you to check the validity of a downloaded file. Generate or check hash values for download files. Available checksum formats: MD5, SHA-1, SHA-256, SHA-512 Ability to get checksum values for files that are saved on the computer. Calculate various types of checksum values for an item. Checksum value calculated for a file on a computer. Generate hash values. Save hash values. Calculate checksum value and display the output. File and folder check. File integrity check. Check for integrity of archives. Check file integrity. What's new in version 8.0.1769: Better desktop application management Fixed bugs Various other improvements Related #define SEC\_ERR\_WAS\_INIT 0x00001 #define SEC\_ERR\_WAS\_INIT1 0x00002 #define SEC\_ERR\_WAS\_NOT\_INIT 0x00003 #define SEC\_ERR\_NOT\_INIT 0x00004 #define SEC\_ERR\_NOT\_INIT1 0x00005 #define SEC\_ERR\_TIME\_OUT 0x00006 #define SEC\_ERR\_IO 0x00007 #define SEC\_ERR\_EOF 0x00008 #define SEC\_ERR\_NOT\_OPEN 0x00009 #define SEC\_ERR\_INVAL 0x0000a #define SEC\_ERR\_BASE 0x00010 #define SEC\_ERR\_BASE1 0x00011 #define SEC\_ERR\_BASE2 0x00012 #define SEC\_ERR\_BASE3 0x00013 #define SEC\_ERR\_AUTH\_ENABLE 0x00014 #define SEC\_ERR\_AUTH\_MUST\_PROTECT 0x00015 #define SEC\_

#### **GetHash Crack+ [Mac/Win]**

This is an application that you can use to edit, create and change the MAC. This tool is very easy to use and enables you to simply change the values to quickly create and change the MAC or identify the latest version. The program will show you all the MAC values that you can create for the selected item. The entries contain all the MAC keys and the version number in the header. If you want to

change the value of a MAC key, simply click the corresponding cell in the table, select a new value and press OK. It is also possible to create a new entry with a new MAC key and copy it to your clipboard in order to generate a new value for a certain file. This application allows you to easily generate the MAC header and copy the values to your clipboard in order to use it in your program. Try it for free! This application is completely free and requires no registration. KEYMACRO Download: This is an application that you can use to edit, create and change the MAC. This tool is very easy to use and enables you to simply change the values to quickly create and change the MAC or identify the latest version. The program will show you all the MAC values that you can create for the selected item. The entries contain all the MAC keys and the version number in the header. If you want to change the value of a MAC key, simply click the corresponding cell in the table, select a new value and press OK. It is also possible to create a new entry with a new MAC key and copy it to your clipboard in order to generate a new value for a certain file. This application allows you to easily generate the MAC header and copy the values to your clipboard in order to use it in your program. Try it for free! This application is completely free and requires no registration. KEYMACRO Description: This is an application that you can use to edit, create and change the MAC. This tool is very easy to use and enables you to simply change the values to quickly create and change the MAC or identify the latest version. The program will show you all the MAC values that you can create for the selected item. The entries contain all the MAC keys and the version number in the header. If you want to change the value of a MAC key, simply click the corresponding cell in the table, select a new value and press OK. It is also possible to create a new entry with a new MAC key and copy it to your 2edc1e01e8

#### **GetHash Crack+ Product Key Full Free Latest**

Download Link: GetHash is a practical tool that enables you to check the hash sums for your files with just a few clicks. The program is able to generate checksums for any file and compare the values in order to check the file integrity. Can help you verify file integrity The hash values are generated by algorithms which create fixed-length data references for various files. They are frequently used in cryptography to accurately identify certain data in order to prevent the use of malicious content. Since a hash value is unique for a each data item, the checksums are frequently used to verify the identity of a downloaded file or find certain entries in a database. You can also use the checksum to easily identify duplicate items. Calculate various types of checksum values This tool is able to use MD5 and multiple SHA hash functions in order to generate the checksum for a certain item saved on your computer. The output can be copied to the clipboard and saved to a MD5, SHA or SUMS file in order to use it in other applications. An useful feature is the ability to check a hash value for a file in order to verify the validity of the included data. You only need to select the item and paste the checksum in the main window in order to view the result in a popup message. A few last words The interface is easy to use and allows you to copy or save each code to the clipboard or separate file. Thus, you can quickly create the MD5 or SHA files required to validate a certain download or archive. If you need to generate or check hash values, the GetHash app is a useful addition to your toolset. Description: Download Link: GetHash is a practical tool that enables you to check the hash sums for your files with just a few clicks. The program is able to generate checksums for any file and compare the values in order to check the file integrity. Can help you verify file integrity The hash values are generated by algorithms which create fixed-length data references for various files. They are frequently used in cryptography to accurately identify certain data in order to prevent the use of malicious content. Since a hash value is unique for a each data item, the checksums are frequently used to verify the identity of a downloaded file or find certain entries in a database. You can also use the checksum to easily identify duplicate items. Calculate various types of checksum values This tool is able to use MD5 and multiple SHA

[https://techplanet.today/post/total-recorder-professional-edition-85-serial-27-champion-musics-auda-l](https://techplanet.today/post/total-recorder-professional-edition-85-serial-27-champion-musics-auda-link) [ink](https://techplanet.today/post/total-recorder-professional-edition-85-serial-27-champion-musics-auda-link)

<https://joyme.io/fragitapropno> <https://techplanet.today/post/x-force-keygen-revit-2011-free-download-top> <https://reallygoodemails.com/biori0cisbo> <https://joyme.io/titixvoma> <https://techplanet.today/post/master-of-rock-guitar-peter-fischer-pdf-93> <https://techplanet.today/post/company-of-heroes-patch-2700-crack-2021> <https://techplanet.today/post/adobe-premiere-pro-cc-crack-rar-repack> <https://reallygoodemails.com/congbipesre> <https://reallygoodemails.com/statilsumpra> <https://joyme.io/expinealshi> <https://techplanet.today/post/hitfilm-2-ultimate-32-bit-free-download-torrent> <https://techplanet.today/post/download-better-crack-caspoc> <https://reallygoodemails.com/ulverfflocbu> <https://reallygoodemails.com/quicris0arbo>

#### **What's New in the GetHash?**

GetHash is a practical tool that enables you to check the hash sums for your files with just a few clicks. The program is able to generate checksums for any file and compare the values in order to check the file integrity. Can help you verify file integrity The hash values are generated by algorithms which create fixed-length data references for various files. They are frequently used in cryptography to accurately identify certain data in order to prevent the use of malicious content. Since a hash value is unique for a each data item, the checksums are frequently used to verify the identity of a downloaded file or find certain entries in a database. You can also use the checksum to easily identify duplicate items. Calculate various types of checksum values This tool is able to use MD5 and multiple SHA hash functions in order to generate the checksum for a certain item saved on your computer. The output can be copied to the clipboard and saved to a MD5, SHA or SUMS file in order to use it in other applications. An useful feature is the ability to check a hash value for a file in order to verify the validity of the included data. You only need to select the item and paste the checksum in the main window in order to view the result in a popup message. A few last words The interface is easy to use and allows you to copy or save each code to the clipboard or separate file. Thus, you can quickly create the MD5 or SHA files required to validate a certain download or archive. If you need to generate or check hash values, the GetHash app is a useful addition to your toolset. Description: Convert Batch documents in TXT, HTML, RTF, XML or PDF formats. Features: - Batch conversion - Convert several documents with the same name in the same directory - Create and rename of output file - Convert multiple text files in a same folder - Use the default settings for converting, etc. or make your own - Supports the following file formats: TXT, HTML, RTF, XML or PDF Supported formats: TXT HTML RTF XML PDF Compatible with Windows 7 and Vista Instalation: Download the software, run the executable file, and follow the instructions. Use the wizard to convert the documents. The software reads the text file. You can use the file properties to rename it before conversion. You can change the default settings, which are useful when converting numerous files. A quick-start guide is available in the help file. Saved settings are available in the preferences. Description: Convert Batch documents in TXT, HTML, RTF, XML or PDF formats. Features: - Batch conversion - Convert several documents with the same name in the same directory - Create and rename of output file -

## **System Requirements For GetHash:**

Tablet: An iPad 3 or newer Operating System: iOS 8.0 or newer (on iPad 2 and older devices) Minimum supported screen resolution: iPhone 4, iPad 3, iPod touch 4, iPad mini 1, or newer RAM: 4GB or higher Wireless Internet: Connectivity via WIFI only The Task Flipper allows you to quickly flip through your tasks from your iOS device using your finger, like the onscreen buttons on your iPad. Onscreen buttons were never intended to emulate the functionality of

<https://www.webcard.irish/spritepile-for-windows-latest/> <https://vintriplabs.com/nfs-gb-flag-clock-download-x64-updated-2022/> <https://slitetitle.com/clear-focus-call-centre-crack-license-key-3264bit/> [https://nochill.tv/wp-content/uploads/2022/12/Swiss\\_Clock7.pdf](https://nochill.tv/wp-content/uploads/2022/12/Swiss_Clock7.pdf) <https://kumarvihaan.in/ukeysoft-fonefix-crack-free/> <https://worldpronet.site/wp-content/uploads/2022/12/APOD-Daily-Images-Crack-Latest-2022.pdf> <https://phatdigits.com/wp-content/uploads/2022/12/AVCWare-SWF-Decompiler.pdf> <http://adomemorial.com/wp-content/uploads/DriveSwap32.pdf> [https://ayusya.in/wp-content/uploads/HCFR\\_Colorimeter.pdf](https://ayusya.in/wp-content/uploads/HCFR_Colorimeter.pdf) <http://casamusicadelcaribe.com/?p=5318>